# AutoCAD Crack License Keygen Free Download [Win/Mac]

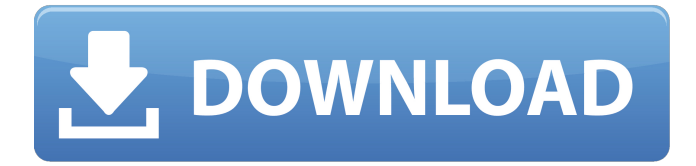

#### **AutoCAD Crack + Free**

Based on Autodesk's overall product offering, we consider AutoCAD to be a commercial (professional) application and not a hobbyist application. The first release of AutoCAD was not as highly compatible with third-party products as is the case with some more recent releases. AutoCAD is compatible with Microsoft Windows (both 32-bit and 64-bit versions), Mac OS, and Unix. Microsoft Windows (both 32-bit and 64-bit versions) OS are required. The release version of AutoCAD is dependent upon the version of Windows and, in turn, which components of the Windows operating system are installed. AutoCAD 2018 For Windows comes with an extensive feature set, covering such aspects as 2D and 3D drawing, schematic and technical drawing creation, rendering and printing, project management, database connectivity, and much more. AutoCAD 2018 For Windows includes the following application components: AutoCAD 2018 For Windows Introduction AutoCAD 2018 For Windows can be used for multiple purposes. It can be used for the preparation of engineering drawings and technical drawings. AutoCAD can be used in accordance with international standard IFC for the creation of construction models. AutoCAD has a broad application spectrum and can be used in fields such as architecture, civil engineering, construction and building services, electrical and electronics, mechanical and metalworking, architecture and interior design, and many others. With AutoCAD, you can draw with precision and, in most cases, accomplish the work manually (by hand) in half the time. AutoCAD is available as part of a package which includes additional features such as technical libraries, windows, presets, components, and many more. These additional features are optional, but if desired, they can be purchased separately as upgrades from the original release. AutoCAD 2018 For Windows For those who are new to the AutoCAD product, we will briefly describe the product and what it does, how it works, and other information which will assist you in becoming familiar with the product. AutoCAD is a high-end application, and AutoCAD is the end result of an extensive application development effort by an engineering team. What you see on the screen and how it works is the result of much work and many thousands of hours of development time by the Autodesk engineering team. AutoCAD is the result of a significant amount of effort by

### **AutoCAD [Updated-2022]**

Alias Manager is a LISP program that allows you to create names, variables, formulas and equations for AutoCAD Crack Free Download commands. ALE is the AutoLISP Editor, a freely available application that allows the AutoLISP user to create and modify AutoLISP files. CSplit can be used to split the most common AutoCAD Free Download objects such as line, polyline, arc, circle, text and path. DBATools allows using SQLite to query AutoCAD database. ICONLINK is a common API for many AutoCAD add-on applications and tools, as well as third-party AutoCAD-based applications that use toolsets. LinkR is a command line utility for calling a selected object from a linked application. A number of AutoCAD add-on products are available from the Application Store. These include drawing applications such as: AutoCAD Architecture AutoCAD Electrical AutoCAD Civil 3D AutoCAD Steel Piping AutoCAD Mechanical AutoCAD Mechanical Web Design AutoCAD Architecture AutoCAD Civil 3D AutoCAD Electrical AutoCAD Mechanical AutoCAD Steel Piping Automation Architect AutoCAD Suite Architect Cross Platform Delcam's X-Plane FAGON Fast Drafting Formac FormDesign FormIt GIS GreenPoint Geometric Associates Heritage Ideal Inventor JTech JTEC Magicscribe MicroStation MicroDesign MicroFab MicroStation Milestone Mogill Moss PTC QuickDesign Regit Rival Sonex Teamcenter Tivoli Unisys Visio Vectorworks Vero Wepro X-Plane Xcad Xeta Version history AutoCAD was originally released in 1987 under the name MicroStation, named after microcomputers. The second version of AutoCAD was released in 1989, called Autodesk Design. After the release of Autodesk Design the name was changed to AutoCAD. AutoCAD version 2019 was released in July 2018. The new version allows users to import shapefiles and image files, and the component library now includes more than 50 new components. MicroStation AutoCAD MicroStation was an extended version of AutoCAD developed ca3bfb1094

## **AutoCAD [Mac/Win] [April-2022]**

Add a new 2D sketch. Right-click on the sketch and select 'Ruler'. Double-click on the ruler in order to open it. Click on the 'Start' button to start the sketch. Click on the 'Shape' tab to adjust the sketch. Set the shape by dragging the upper-right corner. Click on the 'Transform' tab to rotate and scale the sketch. Check the 'Align' option. Click on the 'Faces' tab. Click on the 'Faces' menu item and select 'Convert faces to vertices'. Create a vertex point by pressing 'Enter' in the form of one number. Click on the 'Symmetry' tab. Click on the 'Symmetry' menu item. Select the 'Reflect on Z-axis' option. Click on the 'Convert to faces' button. Click on the '3D' tab. Click on the '3D' menu item. Select the 'Delete Face' option. Click on the 'Sketch' tab. Click on the 'Color' menu item and select the 'More Color...' option. Click on the '1. Skin color' button and select the color of your preference. Click on the '2. Line color' button and select the color of your preference. Click on the 'Lock' menu item. Click on the 'Duplicate' menu item. Click on the 'Move' menu item. Click on the 'Move to Cursor' button. Click on the window and select the cursor. Click on the 'Scale' menu item. Click on the 'Scale To' button. Type in the scaling. Click on the 'Ok' button. Repeat steps 7 through 9 until all the layers are created. Click on the 'Close' menu item. Click on the 'Exit' menu item. If necessary, restart the sketch tool by holding the shift button and clicking the 'Delete' button. Click on the 'Sketch' tab to remove the last layer. Click on the 'Undo' menu item. Click on the 'Undo' button. Click on the 'Exit' menu item to exit from the tool. Close Autodesk Autocad. For more help please read Autodesk's documentation.

### **What's New In?**

Print from your drawing: Drawings can be printed directly from your computer via the print dialog. The page layout can be controlled to suit your needs. In addition, thumbnails of inserted symbols are automatically displayed during printing. (video: 1:38 min.) New layer panel: The new layer panel makes it easier to access all layers in a drawing. The panel is divided into four areas: the drawing board, the user interface, the toolbox, and the annotations. (video: 3:50 min.) Repair tool: The new Repair tool can detect and correct the most common errors in your drawings. Errors can be detected using the new repair analysis tool or by scanning the drawing with the Repair tool. When the analysis is finished, the tool can automatically correct the detected errors. (video: 2:19 min.) Multicasting: The new multicasting function lets you share a drawing among multiple users, enabling everyone to view the drawing at the same time and making it possible to use the drawing more efficiently. Using multicasting, you can import drawings and annotations into existing drawings. It's also possible to save time on complex tasks by creating a template. For example, you can copy a drawing layer and add it to another drawing. This saves time and eliminates the need to retype layers. Gouge correction: Gouge correction provides a quick way to fix the most common types of errors, such as mistakenly overlapping lines. You can also use the new Gouge feature to remove all drawn lines that are in an incorrect location. You can also use gouge correction to remove problematic drawing artifacts, such as sub drawing regions. Repetier-Services: The new Repetier-Services makes it easier to create tools from your drawings. Users can create tools and export them into a new or existing Repetier-Services tool library, and they can update existing tools. For more information on Repetier-Services, go to Repetier-Services. (video: 2:00 min.) JOG: You can now define one or more JOG rules from any tool in a Repetier-Services tool library, and your drawings can automatically generate the required component and assembly drawings. 3D View: The 3D View tool lets you explore the structural geometry and create different views of your model in a natural way. You can

## **System Requirements For AutoCAD:**

Mac OS X 10.9.1 or later PC Windows 7 or later RAM: 1GB or more GPU: 1024 MB HDD: 1GB or more Mouse or Keyboard Video Card: SIGMA S-Gamma driver: GDK.GTK.2.6.0-3.0.11.tar.bz2 GStreamer.framework.3.0.2-4.1.0.tar.bz2 InputDevice.framework.

[https://www.unitedartistsofdetroit.org/wp](https://www.unitedartistsofdetroit.org/wp-content/uploads/2022/07/AutoCAD_Crack_Activator_April2022.pdf)[content/uploads/2022/07/AutoCAD\\_Crack\\_Activator\\_April2022.pdf](https://www.unitedartistsofdetroit.org/wp-content/uploads/2022/07/AutoCAD_Crack_Activator_April2022.pdf) [http://www.coneccta.com/2022/07/23/autocad-crack-license-code-keygen-free-download-for-pc](http://www.coneccta.com/2022/07/23/autocad-crack-license-code-keygen-free-download-for-pc-march-2022/)[march-2022/](http://www.coneccta.com/2022/07/23/autocad-crack-license-code-keygen-free-download-for-pc-march-2022/) <https://wanoengineeringsystems.com/autocad-24-2-crack-free-2022/> <http://marqueconstructions.com/2022/07/23/autocad-crack-free-for-pc-2/> <https://rebon.com.co/autocad-2023-24-2-crack-with-product-key-free-3264bit-2022-new-4/> <https://rebon.com.co/wp-content/uploads/2022/07/AutoCAD-3.pdf> <https://ragana.ir/wp-content/uploads/2022/07/AutoCAD-15.pdf> <https://antoinevanaalst.com/wp-content/uploads/2022/07/kalclau.pdf> <https://used-gensets.com/advert/autocad-2018-22-0-crack-product-key-full-free-download-x64/> <http://one2s.com/autocad-2021-24-0-free/> <https://www.distrixtmunxhies.com/wp-content/uploads/2022/07/AutoCAD-7.pdf> <https://ig-link.com/autocad-crack-with-keygen-x64-latest/> <https://lacartadecervezas.com/autocad-19-1-with-license-code/> <https://riosessions.com/web/autocad-crack-free-download-final-2022/7669/> <https://voltigieren-bb.de/advert/autocad-activator-mac-win-updated-2022/> <https://arlingtonliquorpackagestore.com/autocad-crack-license-keygen-free-2/> <https://smartpolisforums.com/wp-content/uploads/2022/07/AutoCAD-7.pdf> <https://fgsdharma.org/autocad-crack-free-download-x64-latest/> <https://pneuscar-raposo.com/autocad-5/> [https://spaziofeste.it/wp-content/uploads/AutoCAD\\_Crack\\_\\_\\_Free\\_2022\\_New.pdf](https://spaziofeste.it/wp-content/uploads/AutoCAD_Crack___Free_2022_New.pdf)